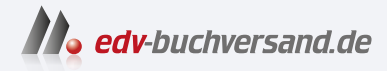

### Stammdatenmanagement mit SAP Master Data Governance

Ihr Ratgeber inkl. SAP MDG, Cloud Edition und Consolidation

# DAS INHALTS-VERZEICHNIS **» Hier geht's direkt [zum Buch](https://www.edv-buchversand.de/product/rw-9409/Stammdatenmanagement%20mit%20SAP%20Master%20Data%20Governance)**

Dieses Inhaltsverzeichnis wird Ihnen von www.edv-buchversand.de zur Verfügung gestellt.

## **Auf einen Blick**

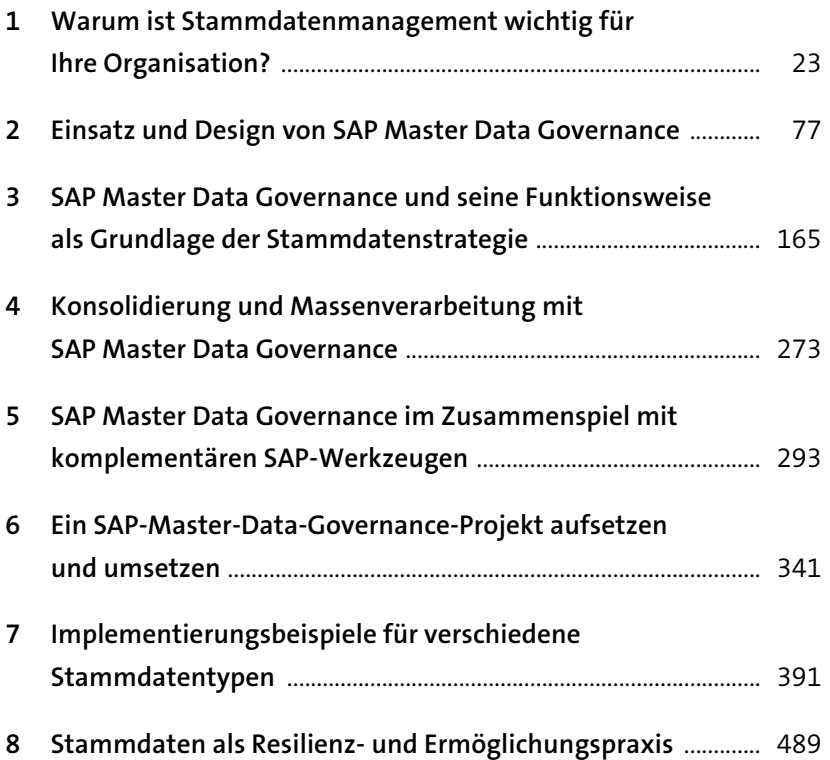

## **Inhalt**

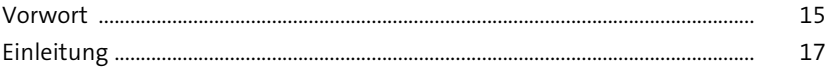

#### **1 Warum ist Stammdatenmanagement wichtig für Ihre Organisation?** <sup>23</sup>

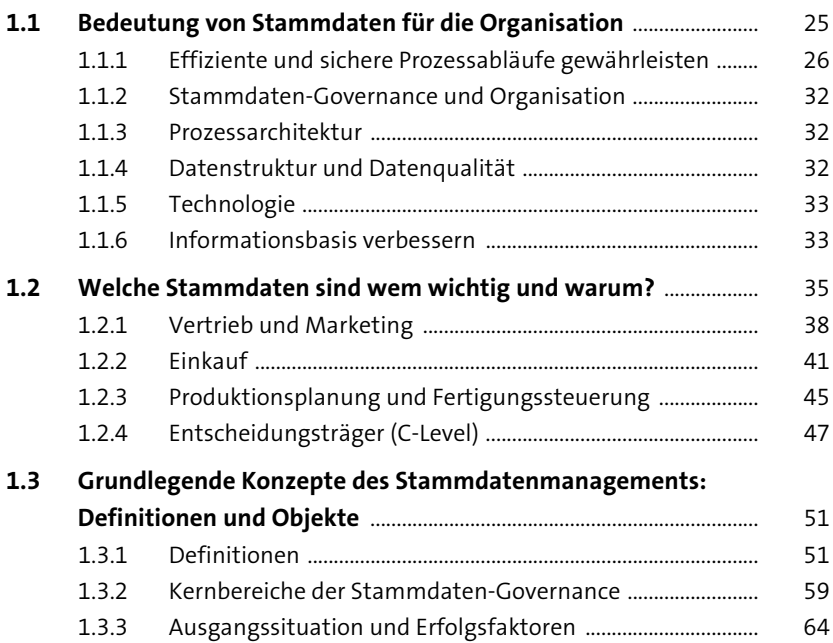

#### **2 Einsatz und Design von SAP Master Data Governance** 77

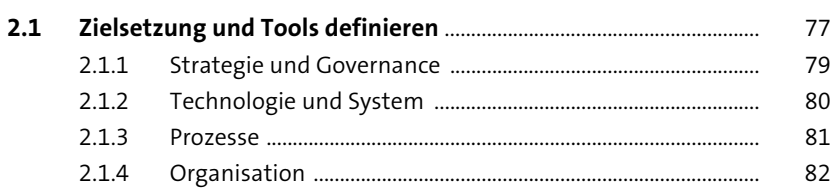

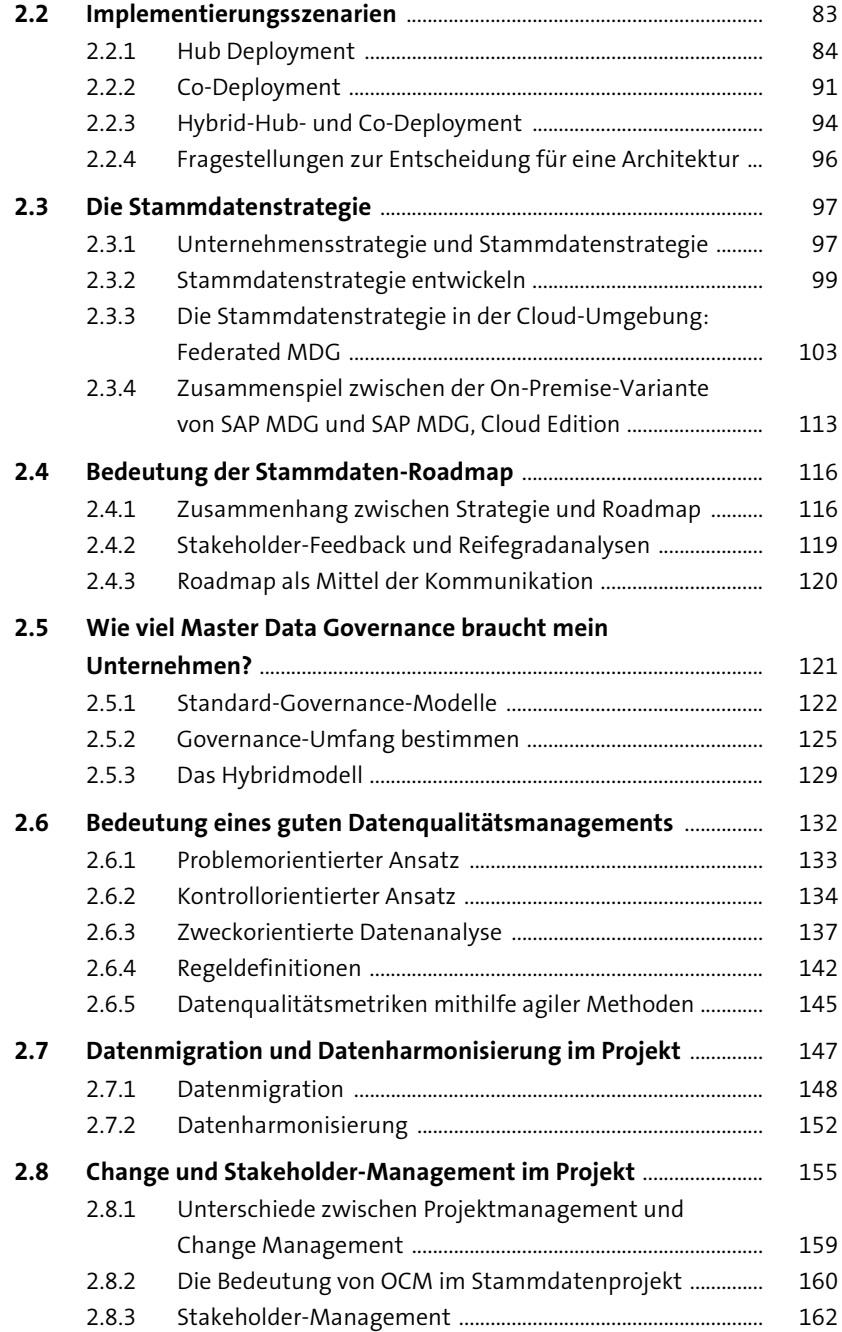

#### **3 SAP Master Data Governance und seine Funktionsweise als Grundlage der Stammdatenstrategie** 165

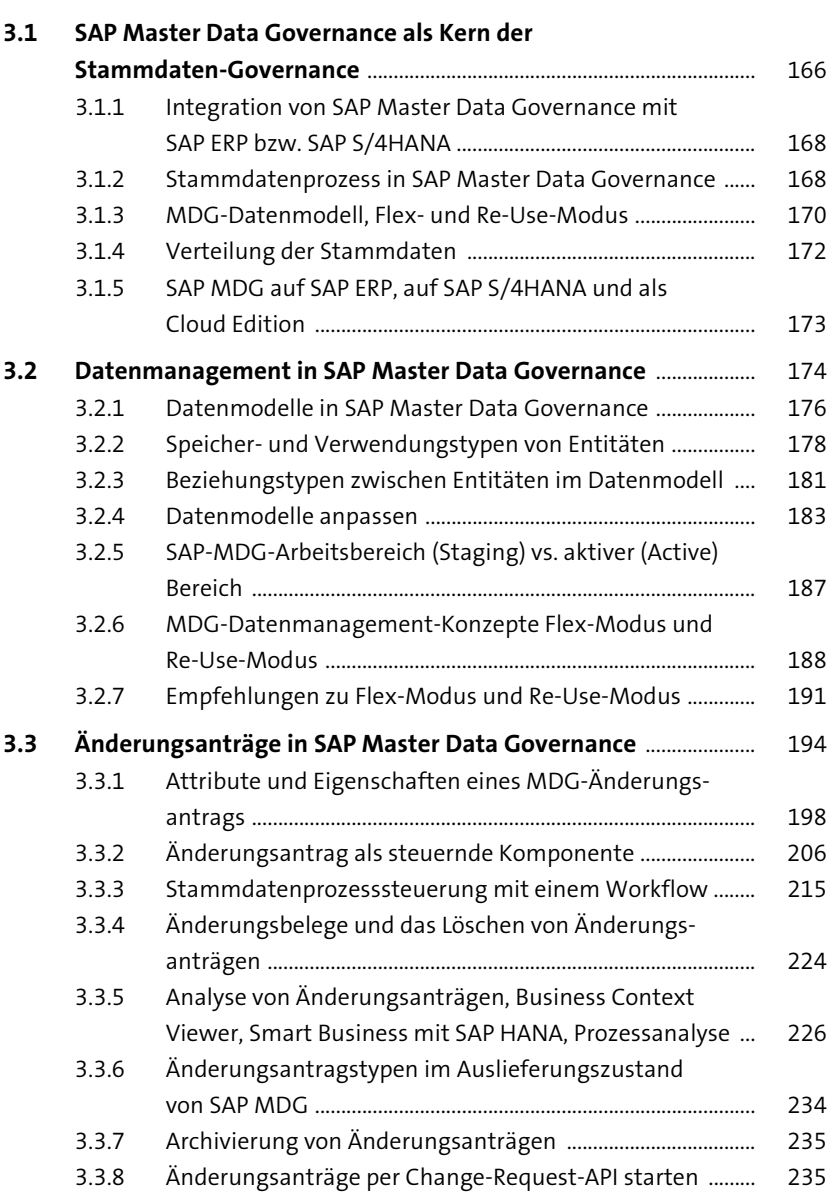

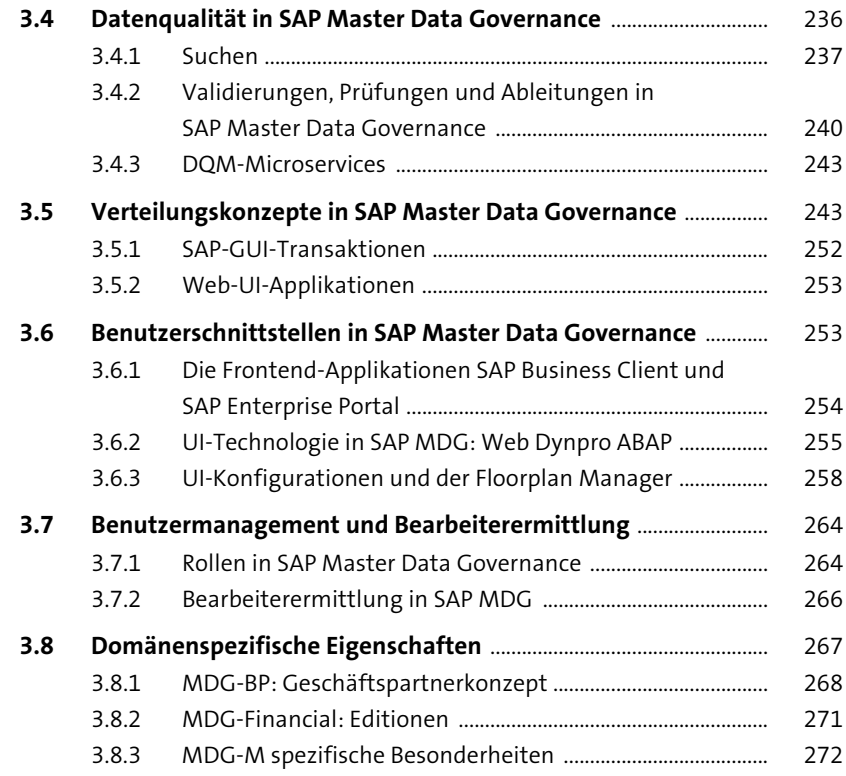

#### **4 Konsolidierung und Massenverarbeitung mit SAP Master Data Governance** 273

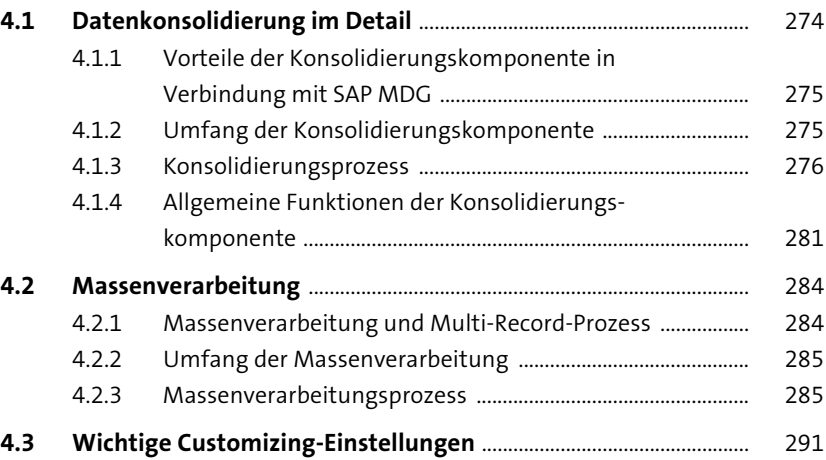

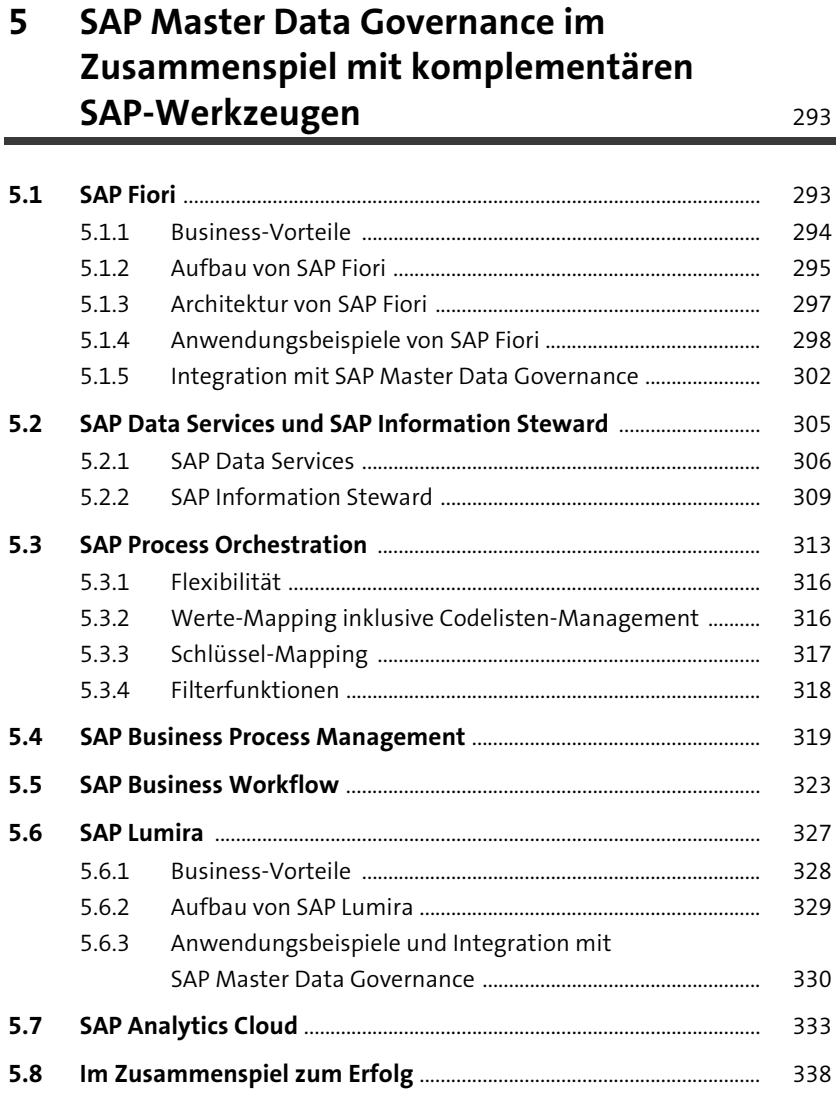

### **6 Ein SAP-Master-Data-Governance-Projekt aufsetzen und umsetzen** 341

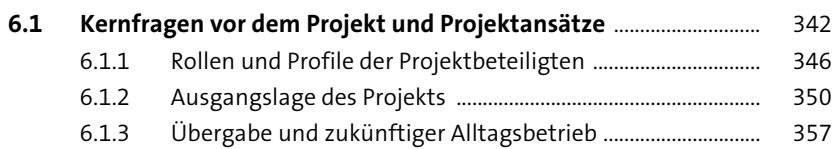

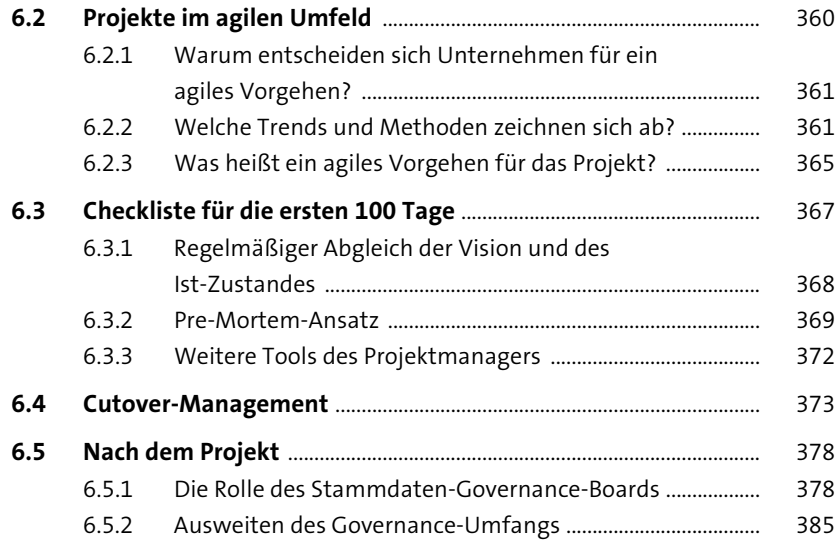

### **7 Implementierungsbeispiele für verschiedene Stammdatentypen** 391

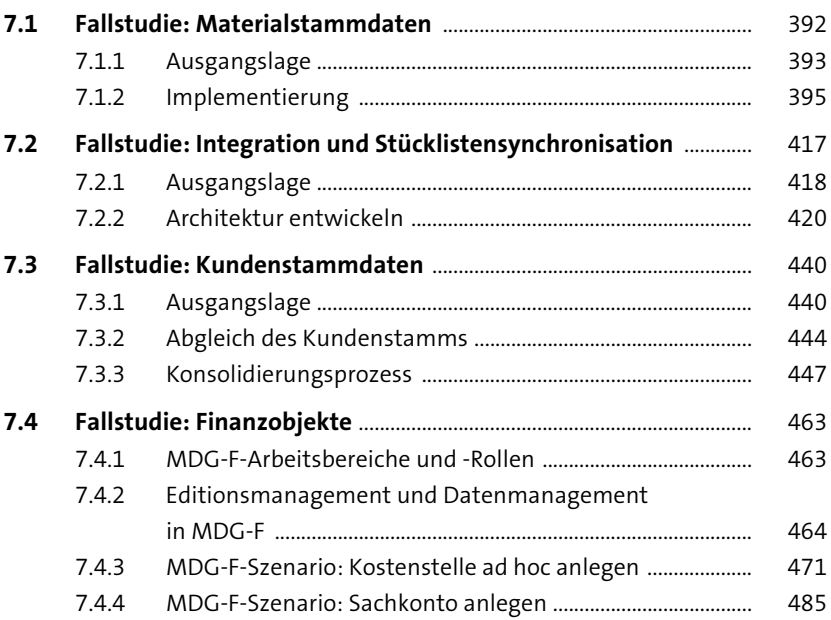

489

#### Stammdaten als Resilienz- und 8 Ermöglichungspraxis

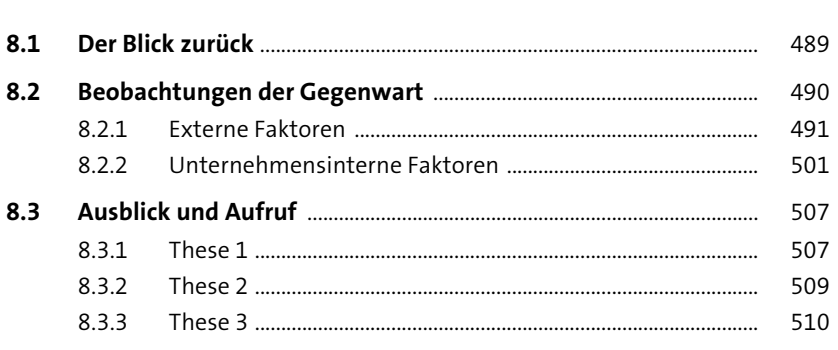

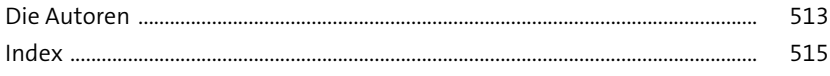